## iMovie - Aug-De-Mented Reality

## **Getting your Movie Started**

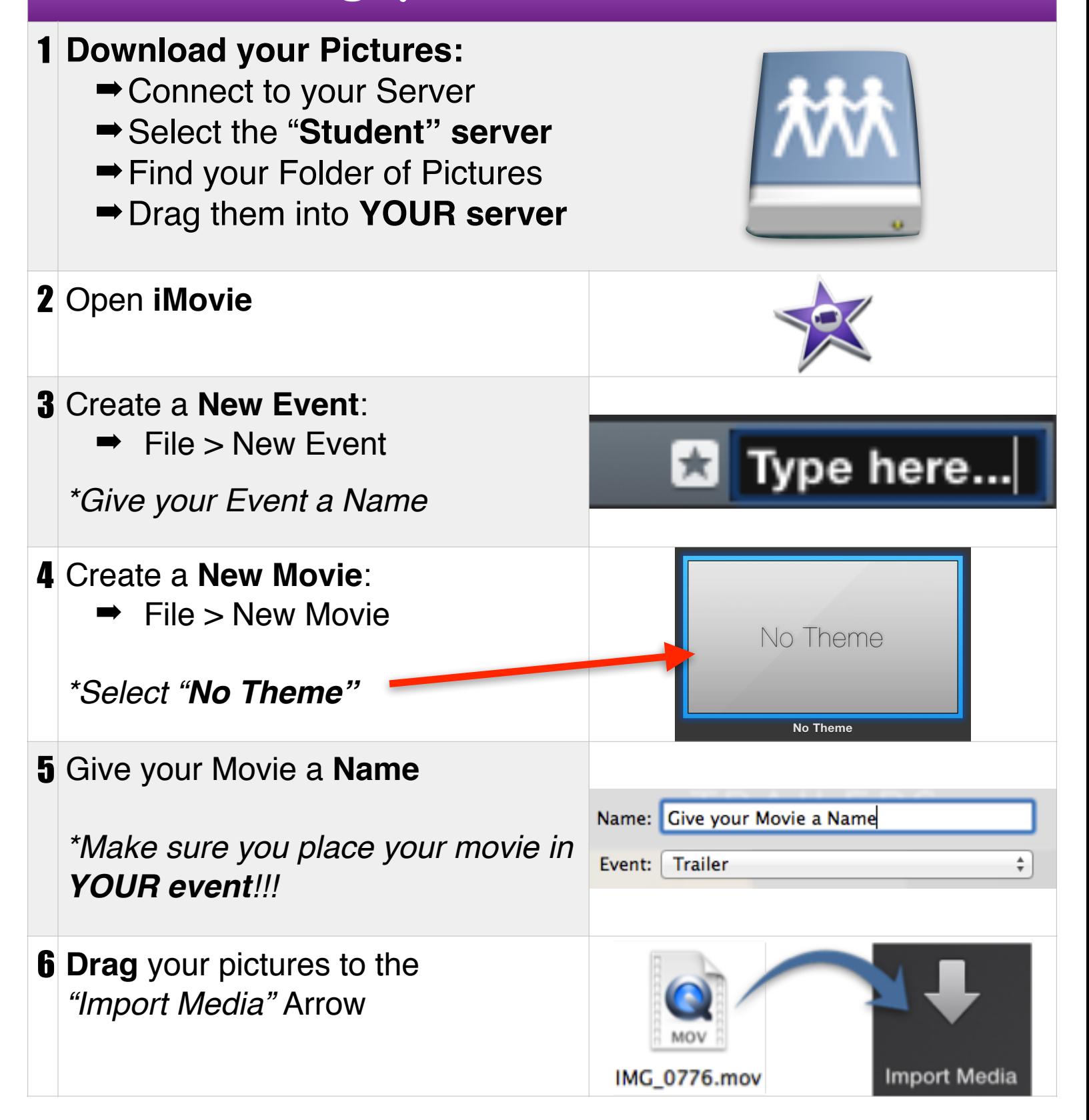

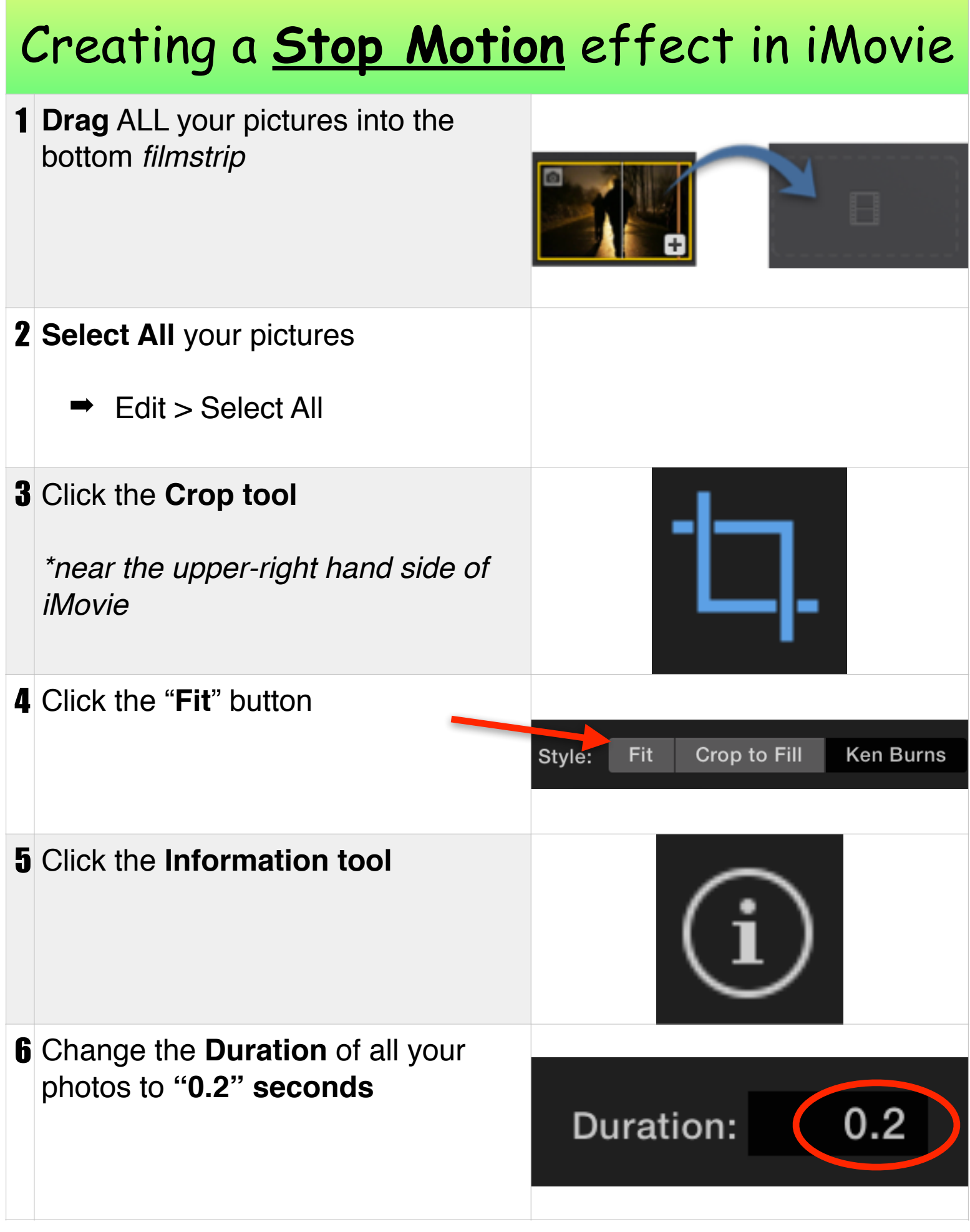

## Adding **Details** (Text & Sound) to your iMovie

## How to Add Text

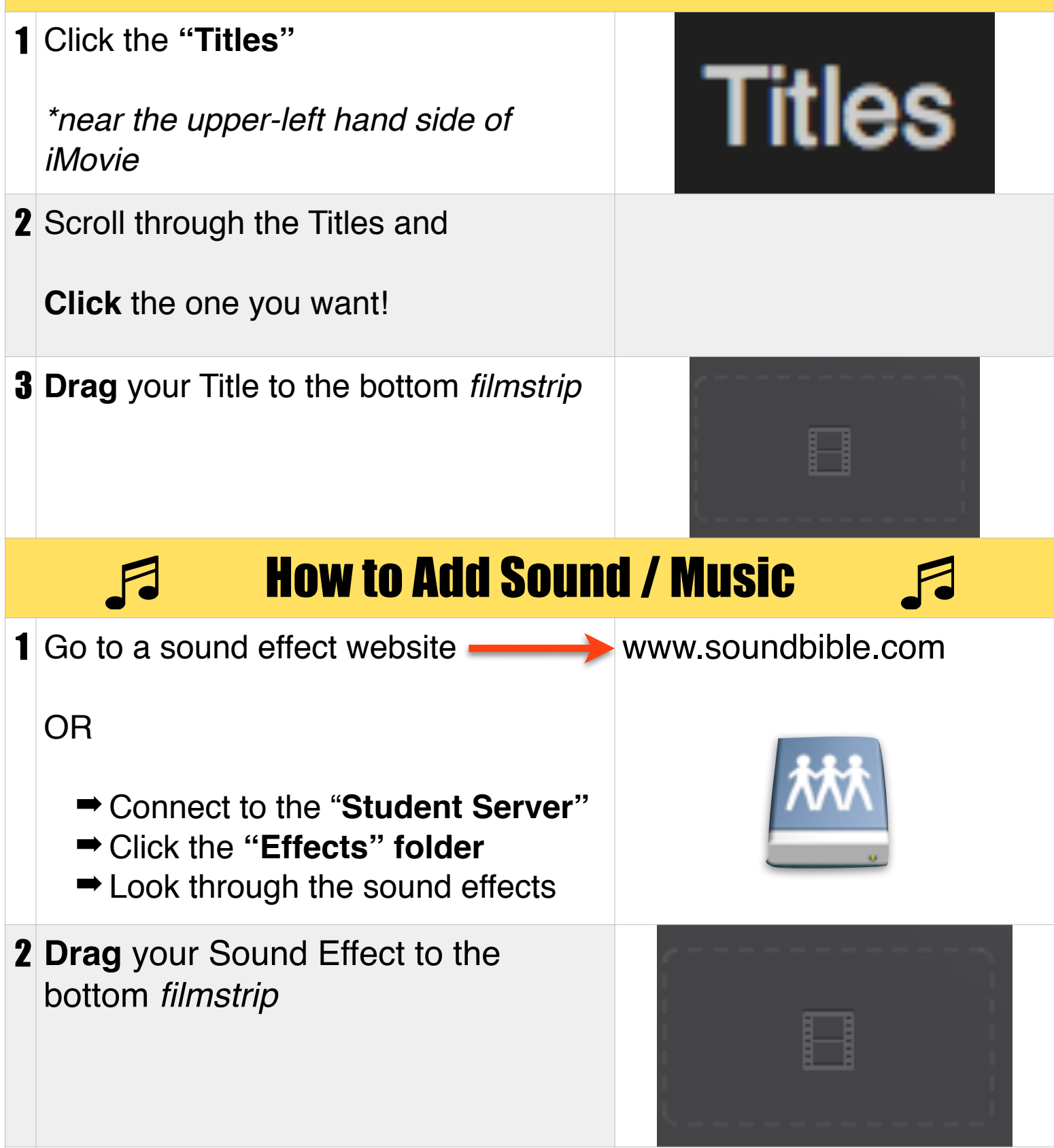

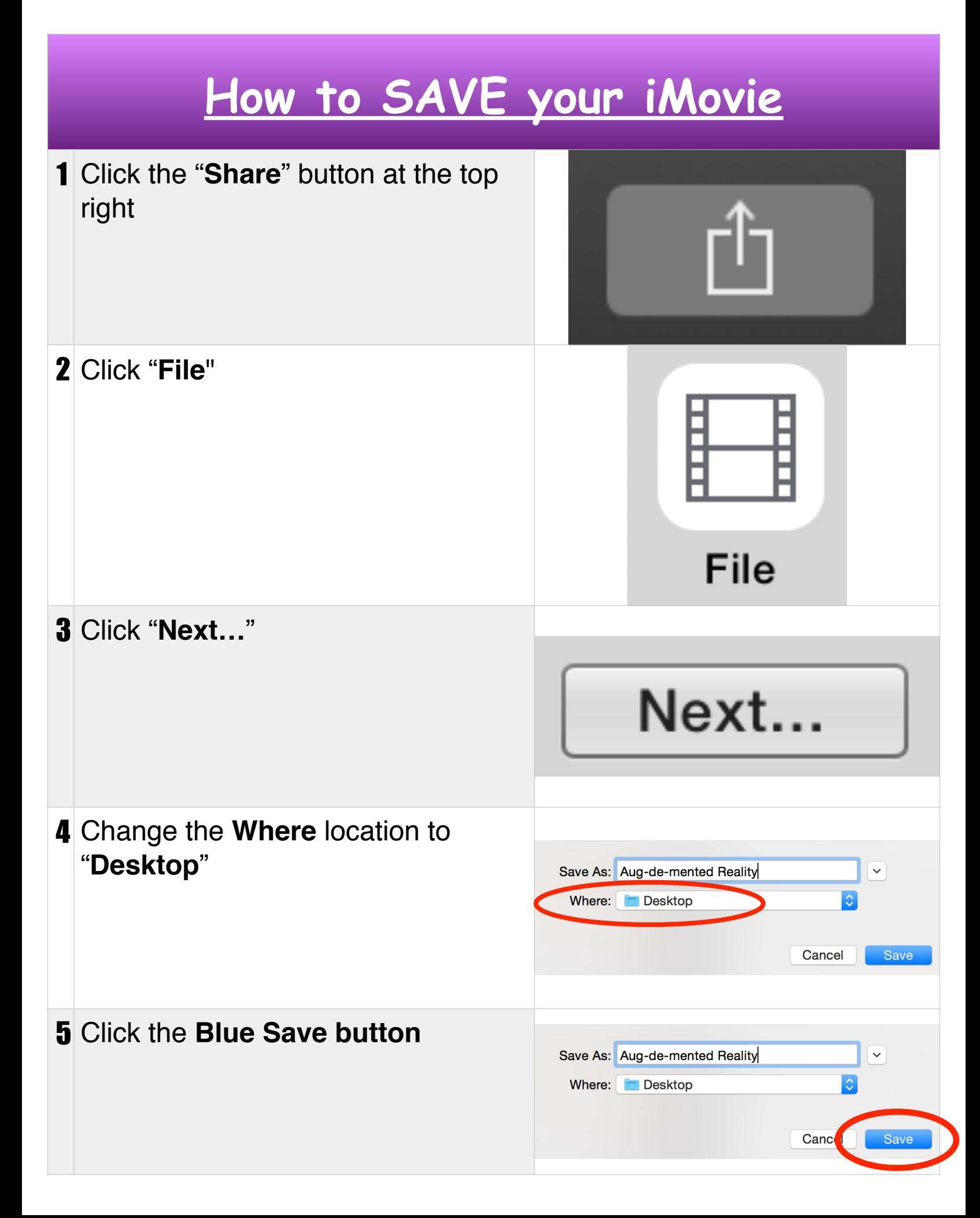